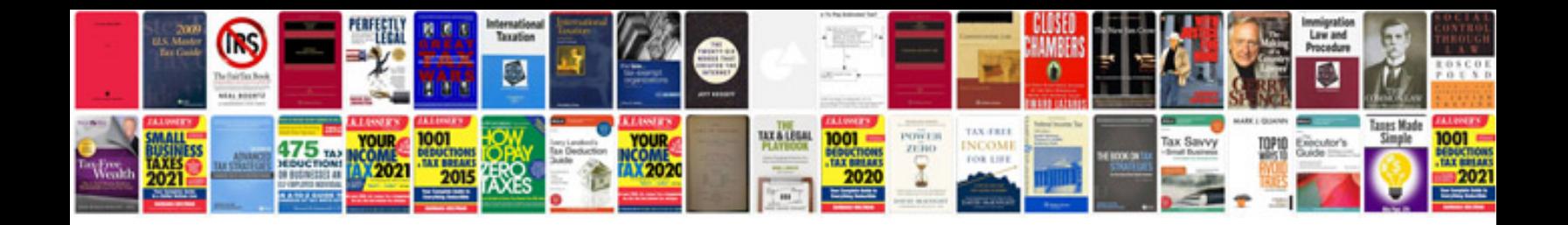

**Pdf to fill in form**

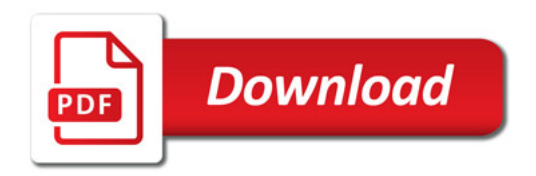

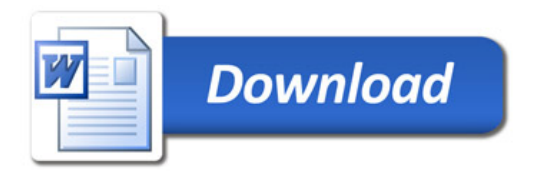